### EDAF50 – C++ Programming

12. Recap.

Sven Gestegård Robertz Computer Science, LTH

2024

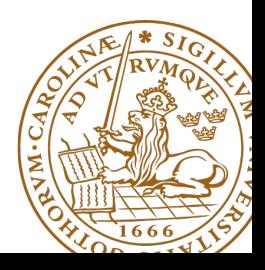

# Outline

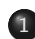

#### 1 [Classes and inheritance](#page-2-0)

- [Scope](#page-2-0)
- [Constructors and copying](#page-5-0)
- const [for objects and members](#page-13-0)
- [Object slicing](#page-21-0)
- 2 [function objects and pointers](#page-27-0)
- 3 [Rules of thumb](#page-33-0)

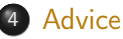

## <span id="page-2-0"></span>Inheritance and scope

#### $\blacktriangleright$  The *scope* of a derived class is *nested* inside the base class

- $\triangleright$  Names in the base class are visible in derived classes
- $\triangleright$  if not hidden by the same name in the derived class
- $\blacktriangleright$  Use the *scope operator* :: to access hidden names
- ▶ Name lookup happens at compile-time
	- $\triangleright$  static type of a pointer or reference determines which names are visible (like in Java)
	- ▶ Virtual functions must have the same parameter types in derived classes.

### No function overloading between levels in a class hierarchy

```
struct Base {
  virtual void f(int x) {cout << "Base::f(int): " << x << endl;}
};
struct Derived : Base {
  void f(double d) {cout << "Derived::f(double): " << d << endl;}
};
void example () {
    Base b:
    b . f (2); Base::f(int): 2
    b. f(2.5); Base::f(int): 2 (as expected)
    Derived d:
    d.f(2); Derived::f(double): 2
    d . f (2.5); Derived::f(double): 2.5
    Base & dr = d:
    dr . f (2.5); Base::f(int): 2
    dr . f (2); Base::f(int): 2
}
```
# Function overloading and inheritance

#### Make functions visible using **using**

```
struct Base {
  virtual void f(int x) {cout << "Base::f(int): " << x << endl;}
};
struct Derived : Base {
  using Base :: f ;
  void f(double d) { cout << "Derived::f(double): " << d << endl; }
};
void example () {
    Base b;
    b . f (2); Base::f(int): 2
    b . f (2.5); Base::f(int): 2
    Derived d:
    d. f(2); Base::f(int): 2d . f (2.5); Derived::f(double): 2.5
}
```
## <span id="page-5-0"></span>**Constructors** Member initialization rules

```
class Vector {
public :
    Vector () = default ;
    explicit Vector(int s) : size{s}, elem{new T[size]} {}
    T* begin() {return elem.get();}
    T* end() { return begin()+size; }
    // functionality for growing ...
private :
    std::unique_ptr<T[]> elem{nullptr};
    int size {0};
};
Error! size is uninitialized when used to create the array.
```
- $\blacktriangleright$  If a member has both *default initializer* and a member initializer in the constructor, the constructor is used.
- ▶ Vector() =**default**; is necessary to make the compiler generate a default constructor.
- ▶ Members are initialized *in declaration order*. (Compiler warning if member initializers are in different order.)

```
class KomplextTal {
public :
    KomplextTal(): re\{0\}, im\{0\} \{}
    KomplextTal(const KomplextTal& k) : re{k.re}, im{k.im} {}
    KomplextTal ( double x ): re { x } , im {0} {}
    1/\ldotsprivate :
    double re ;
    double im ;
};
default constructor copy constructor converting constructor
```
## **Constructors** Implicit conversion

```
struct Foo {
  Foo(int i) : x{ i } { count << "Foo(" << i << ")\n" ; }Foo ( const Foo & f ) : x(f.x) { cout << " Copying Foo (" << f. x << " ) \n"; }
  Foo & operator = ( const Foo & f) { cout << "Foo = Foo (" << f.x << ") \n";
    x = f \cdot x;
    return * this ;
  }
  int x ;
};
void example ()
{
    int i =10;
    Foo f = i; Foo(10) (an optimized away copy (move) construction)
    f = 20; Foo(20)Foo = Foo(20) (would move if operator=(Foo&&&&&&&&\text{defined})
    Foo g = f; Copying Foo(20)
```
## Constructors Default constructor

#### Default constructor

▶ A constructor that can be called without arguments

▶ May have parameters with default values

- ▶ Automatically defined if no constructor is defined (in declaration: =**default**, cannot be called if =**delete**)
- $\blacktriangleright$  If not defined, the type is not default constructible
- $\blacktriangleright$  Is called when initializing an object
- $\blacktriangleright$  Is not called on assignment
- ▶ Can be defined, otherwise a standard copy constructor is generated (=**default**, =**delete**)
- ▶ default copy constructor
	- $\blacktriangleright$  Is automatically generated if not defined in the code
		- ▶ exception: if there are members that cannot be copied
	- ▶ shallow copy of each member

## Classes Default copy construction: shallow copy

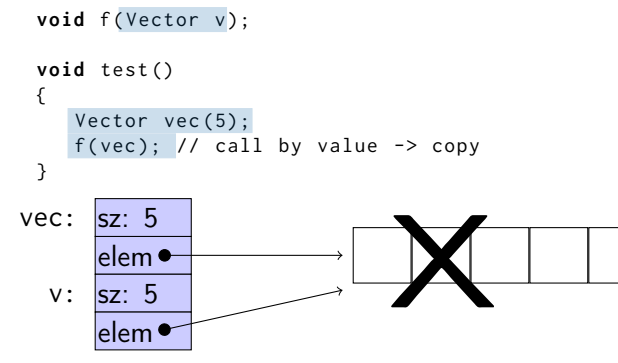

- $\blacktriangleright$  The parameter v is default copy constructed: the value of each member variable is copied
- $\blacktriangleright$  When  $f()$  returns, the destructor of v is executed: (**delete**[] elem;)
- $\triangleright$  The array pointed to by both copies is deleted. Disaster!

If a class implements any of these:

- **4** Destructor
- **2** Copy constructor
- **3** Copy assignment operator
- it (quite probably) should implement (or =**delete**) all three.

If one of the automatically generated does not fit, the other ones probably won't either.

If a class implements any of these:

- **1** Destructor
- **2** Copy constructor
- **3** Copy assignment operator
- **4** Move constructor
- **6** Move assignment operator
- it (quite probably) should implement (or =**delete**) all five.

and possibly an overloaded swap function.

# <span id="page-13-0"></span>Constant objects

▶ **const** means "I promise not to change this"

- ▶ Objects (variables) can be declared **const** ▶ "I promise not to change the variable"
- ▶ References can be declared **const**
	- ▶ "I promise not to change the referenced obiect"
	- ▶ a **const**& can refer to a non-**const** object
	- ▶ common for function parameters
- ▶ Member functions can be declared **const**
	- ▶ "I promise that the function does not change the object"
	- ▶ A **const** member function may not call non-**const** member functions
	- ▶ Functions can be overloaded on **const**

Operator overloading syntax:

```
return_type operator⊗ (parameters...)
```
for an operator  $\otimes$  e.g. == or +

For classes, two possibilities:

- ▶ as a member function
	- $\triangleright$  if the order of operands is suitable E.g., ostream& **operator**<<(ostream&, **const** T&) cannot be a member of T

 $\blacktriangleright$  as a free function

- $\blacktriangleright$  if the public interface is enough, or
- ▶ if the function is declared **friend**

## Conversion operators Exempel: Counter

#### Conversion to **int**

```
struct Counter {
    Counter (int c = 0) : cnt {c} { };
    Counter & inc () {++ cnt ; return * this ;}
    Counter inc () const { return Counter ( cnt +1);}
    int get () const { return cnt ;}
    operator int () const { return cnt ;}
private :
    int cnt {0};
};
```
Note: **operator** T().

- $\triangleright$  no return type in declaration (must obviously be T)
- ▶ can be declared **explicit**

## **Constructors** Member initialization rules

```
class Bar {
public :
    Bar () = default ;
    Bar(int v, bool b) : value { v }, flag { b } { }
private :
    int value {0};
    bool flag { true };
};
```
- $\blacktriangleright$  If a member has both *default initializer* and a member initializer in the constructor, the constructor is used.
- ▶ Members are initialized *in declaration order*. (Compiler warning if member initializers are in different order.)
- ▶ Bar() =**default**; is necessary to make the compiler generate a default constructor (as another constructor is defined)

.

```
class KomplextTal {
public :
    KomplextTal(): re\{0\}, im\{0\} \{}
    KomplextTal(const KomplextTal& k) : re{k.re}, im{k.im} {}
    KomplextTal ( double x ): re { x } , im {0} {}
    1/\ldotsprivate :
    double re ;
    double im ;
};
default constructor copy constructor converting constructor
```
## **Constructors** Implicit conversion

```
struct Foo {
  Foo(int i) : x{ i } { count << "Foo(" << i << ")\n" ; }Foo ( const Foo & f ) : x(f.x) { cout << " Copying Foo (" << f. x << " ) \n"; }
  Foo & operator = ( const Foo & f) { cout << "Foo = Foo (" << f.x << ") \n";
    x = f \cdot x;
    return * this ;
  }
  int x ;
};
void example ()
{
    int i =10;
    Foo f = i; Foo(10) (conversion + optimized away copy/move)
    f = 20; Foo(20)Foo = Foo(20) (would move if operator=(Foo&&) defined)
    Foo g = f; Copying Foo(20)
```
## Conversion operators Exempel: Counter

#### Conversion to **int**

```
struct Counter {
    Counter (int c = 0) : cnt {c} { };
    Counter & inc () {++ cnt ; return * this ;}
    Counter inc () const { return Counter ( cnt +1);}
    int get () const { return cnt ;}
    operator int () const { return cnt ;}
private :
    int cnt {0};
};
```
Note: **operator** T().

- $\triangleright$  no return type in declaration (must obviously be T)
- ▶ can be declared **explicit**

## **Constructors** Implicit conversion

```
struct Foo {
  Foo(int i) : x{ i } { count << "Foo(" << i << ")\n" : }Foo (const Foo & f) : x(f.x) {cout << "Copying Foo (" << f.x << ")\n"; }
  Foo & operator = (const Foo & f) { cout << "Foo = Foo (" << f.x << ")\n";
    x = f \cdot x:
    return * this ;
  }
  int x ;
};
void example ()
{
    int i =10;
    Foo f = i: Foo(10)f = 20; Foo(20)Foo = Foo(20)Foo g = f; Copying Foo(20)
```

```
# include < random >
# include < cassert >
Animal* make_animal()
{
    static std:: default_random_engine gen;
    static std:: uniform_int_distribution <> dis(1, 4);
    switch ( dis ( gen )){
        case 1:
             return new Dog ();
        case 2:
             return new Cat ();
        case 3:
             return new Bird ();
        case 4:
             return new Cow ();
    };
    assert (!"we should not come here");
}
```
## Example Factory function

```
void test_factory ()
{
    cout << "test_factory:\n";
    for (int i = 0; i := 10; i + i) {
         auto a = make_animal ();
         a - >speak();
         delete a ;
    }
}
```
The function returns an owning pointer: caller must delete.

```
# include < memory >
std:: unique ptr < Animal > make unique animal ()
{
    static bool d{};
    d = !d;
\# \textbf{if} cplusplus \geq 201402 \text{ L}if(d) return std::make\_unique <Dog > ();
    else return std::make_unique<Cat>();
# else
    if(d) return std:: unique ptr<Animal>(new Dog);
    else return std :: unique_ptr < Animal >( new Cat );
# endif
}
```
## Example Use of factory-metod with std::unique\_ptr

```
std :: unique_ptr < Animal > make_unique_animal ();
void example1 ()
{
    for (int i = 0; i := 10; i + i) {
         auto a = make_unique_animal ();
         a - >speak();
    }
}
void example2 ()
{
  std:: vector < std:: unique_ptr < animal >> v(10);
  std::generate(begin(v), end(v), make\_unique\_animal);std::for\_each(begin(v), end(v),[](const std::unique_ptr<animal>& a) \{a->\text{speak}(c)\}\;
}
Or, simply:
  for (const auto& a : v) a->speak();
Or, from c++14 [](const auto& a) . . .
```

```
struct Foo {
    virtual void print() const { cout << "Foo" << endl; }
};
struct Bar : Foo {
     void print() const override { cout << "Bar" << endl; }
};
struct Qux : Bar {
     void print() const override { cout << "Qux" << endl; }
};
```
# Polymorph class example, object slicing

What is printed?

```
void print1 ( const Foo * f)
{
  f ->print ():
}
void print2 (const Foo& f)
{
  f. print();
}
void print3 (Foo f)
{
  f . print ();
}
```

```
void test ()
{
   Foo * a = new Bar:
   Bar & b = \star new Qux;
   Bar c = \star new Oux :
   print( a); Bar
   print(8b); Qux
   print(8c); Bar
   print2 (* a); Bar
   print2(b); Qux
   print2(c); Bar
   print3 (* a); Foo
   print3(b); Foo
   print3(c); Foo
}
```
### <span id="page-27-0"></span>Pointers can also point to functions

```
int add(int x, int y) {
    return x+y;
}
int \text{ sub(int a, int b)}return a-b;
}
int main () {
    int (* pf )( int , int );
    pf = add;cout << "add: " << pf(3, 4) << endl;
    pf = sub;cout \lt\lt "sub: "\lt\lt pf(3,4) \lt\lt endl;
}
```
## Function pointers

#### Function pointers as arguments to functions

```
double eval ( int (* f )( int ,int ), int m , int n )
{
   return f(m, n);
}
int add (int x , int y )
{
   return x + y ;
}
int sub(int a, int b)
{
   return a - b ;
}
int main ()
{
   cout << eval(add, 3, 4) << endl;
   cout \lt\lt eval (sub, 3, 4) \lt\lt endl;
}
```
 $std::function$  <  $return_type(args...$  > is a type that can wrap anything you can invoke as a function (with type erasure.)

```
Example
```

```
int eval(std::function<int(int,int)> f, int x, int y){
 return f(x, y);
}
```
eval can be called with anything callable  $(int, int) \rightarrow int$ : a function pointer, functor, or lambda expression:

```
int add (int , int );
cout << eval ( add ,10 ,20) << endl ;
cout << eval ( std :: multiplies <int >{} ,10 ,20) << endl ;
cout \leq eval([](int a, int b){return a+10*b; }, 10, 20) \leq endl;
```
## Function objects the std::function type (in <functional>)

#### Example: a vector of functions

```
std :: vector < std :: function < int (int , int ) > > fs ;
```

```
fs . emplace_back ( add );
fs . emplace_back ( std :: multiplies <int >{});
fs.emplace_back([](int a, int b){ return a+10*b; });
for(const auto& f: fs){
    cout << eval(f, 10, 20) << '\n';
}
```
std::bind() : create a new function object by "partial application" of a function (object)

#### Example

```
std::vector<i>int</i> > v = {1, 3, 2, 4, 3, 5, 4, 6, 5, 7, 6, 8, 3, 9};std:: vector <int> w;
```

```
using std:: placeholders:: _1;
auto gt5 = std::bind(std::greater<int>(), -1, 5);
```
 $std::copy_if(v.begin()$ ,  $v.end()$ ,  $std::back_inserver(w)$ ,  $gt5$ ;

or **using namespace** std::placeholders;

An alternative is to simply use a lambda: **auto**  $gt5 = [](int x) { return x > 5; };$ 

std::mem\_fn() : create a new function object that is callable as a free function, with a reference to the object as the first argument. Example

```
struct Foo {
    void print () const ;
    void test ( int i ) const ;
    Foo(int i=0) : x(i) {} fint x ;
};
int main () {
    std::vector < Foo > v{1, 2, 3, 4, 5, 6, 7, 8, 9, 10};std::for\_each(begin(v), end(v), std::mem_fn(&Foo::print));auto test = std::mem_fn(&Foo::test);const Foo & foo = *v. rbegin():
    test (foo, 123);}
                             An alternative is to simply use a lambda:
                 auto test = [\,](\text{const } \text{Food } f, \text{ int } x) \{f. \text{test}(x) ; \};
```
# <span id="page-33-0"></span>rules of thumb, "defaults"

- ▶ Iteration, range for
- $\blacktriangleright$  return value optimization
- ▶ call by value or reference?
- ▶ reference or pointer parameters? (without transfer of ownership)
- $\blacktriangleright$  default constructor and initialization
- ▶ resource management: RAII and rule of three (five)
- ▶ be careful with type casts. Use named casts

```
for ( auto e : collection ) { or (const) reference
   \frac{1}{2}...
}
```
Use range for for iteration over an entire collection:

- $\blacktriangleright$  safer and more obvious code
- $\triangleright$  no risk of accidentally assigning
	- $\blacktriangleright$  the iterator
	- $\blacktriangleright$  the loop variable
- $\blacktriangleright$  no pointer arithmetic

Works on any type T that has

- $\blacktriangleright$  member functions  $T::begin($ ) and  $T::end()$ , or
- $\blacktriangleright$  free functions begin(T) and end(T)
- ▶ with proper **const** overloads

# return value optimization (RVO)

The compiler may optimize away copies of an object when returning a value from a function.

- ▶ return by value often efficient, also for larger objects
- ▶ RVO allowed even if the copy constructorn or the destructor has side effects
- ▶ avoid such side effects to make code portable

# Rules of thumb for function parameters

### parameters and return values, "reasonable defaults"

- $\triangleright$  return by value if not very expensive to copy
- ▶ pass by reference if not very cheap to copy (Don't force the compiler to make copies.)
	- ▶ input parameters: **const** T&
	- ▶ in/out or output parameters: T&

## parameters: reference or pointer?

- ▶ required parameter: pass reference
- ▶ optional parameter: pass pointer (can be nullptr)

```
void f(widget & w){
    use(w); // required parameter
}
void g(widget * w){
    if(w) use(w); //optional parameter
}
```
# Default constructor and initialization

▶ (automatically generated) default constructor (=**default**) does not always initialize members  $\blacktriangleright$  global variables are initialized to 0 (or corresponding) ▶ *local variables* are not initialized **struct** Foo { **int** x; }; int a; // a is initialized to 0 Foo b;  $\frac{1}{2}$  b.x is initialized to 0 **int** main () { int c;  $\frac{1}{2}$  // c is not initialized **int** d = **int** (); // d is initialized to 0 Foo e;  $\frac{1}{2}$  // e.x is not initialized Foo  $f = Foo()$ ; //  $f.x$  is initialized to 0 Foo  $g$ {};  $\frac{1}{2}$  // g.x is initialized to 0 }

 $\triangleright$  always initialize variables (with value or empty  $\{\}\$ ) ▶ always implement default constructor (or <sup>=</sup>**delete**)

## RAII: Resource aquisition is initialization

- ▶ Allocate resources for an object in the constructor
- $\blacktriangleright$  Release resources in the destructor
- ▶ Simpler resource management, no naked **new** and **delete**
- ▶ Exception safety: destructors are run when an object goes out of scope
- $\blacktriangleright$  Resource-handle
	- $\blacktriangleright$  The object itself is small
	- ▶ Pointer to larger data on the heap
	- $\blacktriangleright$  Example, our Vector class: pointer  $+$  size
	- ▶ Utilize move semantics
- ▶ unique\_ptr is a *handle* to a specific object. Use if you need an owning pointer, e.g., for polymorph types.
- ▶ Prefer specific resource handles to smart pointers.

## Smart pointers: unique\_ptr Example

```
struct Foo {
    int i ;
    Foo(int ii=0) :i{ii} { std::cout << "Foo(" << i <<")\n"; }
    \sim Foo() { std:: cout << "\sim Foo("<<i<<")\n"; }
};
void test_move_unique_ptr ()
{
   std:: unique ptr < Foo > p1 (new Foo (1));
   {
       std :: unique_ptr < Foo > p2 ( new Foo (2));
       std :: unique_ptr < Foo > p3 ( new Foo (3));
       // p1 = p2; // error! cannot copy unique_ptr
       std:: cout << "Assigning pointer\n";
       p1 = std::move(p2);std:: cout << "Leaving inner block...\n";
    }
   std:: cout << "Leaving program...\n";
}
Foo(2) survives the inner block
as p1 takes over ownership.
                                                       Foo (1)
                                                       Foo(2)Foo(3)Assigning pointer
                                                       ~\sim Foo (1)
                                                       Leaving inner block ...
                                                       ~\sim Foo (3)
                                                       Leaving program...
                                                       ~\sim Foo (2)
```
#### <span id="page-41-0"></span>Resouce management

- ▶ Resouce management: RAII and rule of three (five)
- ▶ Avoid "naked" **new** and **delete**
- $\blacktriangleright$  Use constructors to establish *invariants* 
	- ▶ throw exception on failure

#### for polymorph classes

▶ Copying often leads to disaster.

▶ <sup>=</sup>**delete**

- ▶ Copy/Move-constructor
- ▶ Copy/Move-assignment

▶ If copying is needed, implement a virtual clone() function

#### classes

- $\triangleright$  only create member functions for things that require access to the representation
- ▶ as default, make constructors with one parameter **explicit**
- ▶ only make functions **virtual** if you want polymorphism

#### polymorph classes

- ▶ access through reference or pointer
- $\triangleright$  A class with virtual functions must have a *virtual destructor*.
- ▶ use **override** for readability and to get help from the compiler in finding mistakes
- ▶ use **dynamic\_cast** to navigate a class hierarchy

### safer code

- $\blacktriangleright$  initialize all variables
- $\blacktriangleright$  use exceptions instead of returning error codes
- ▶ use named casts (if you must cast)
- ▶ only use **union** as an implementation technique inside a class
- $\blacktriangleright$  avoid pointer arithmetics, except
	- $\triangleright$  for trivial array traversal (e.g.,  $++p$ )
	- $\triangleright$  for getting iterators into built-in arrays (e.g., a+4)
	- $\triangleright$  in very specialized code (e.g., memory management)

### use compiler warnings (consult your compiler manual)

- Wall - Wextra - Werror - pedantic - pedantic - errors

- Wold - style - cast - Wnon - virtual - dtor - Wconversion - Wshadow

- Wtype - limits - Wtautological - compare - Wduplicated - cond

The compiler manual gives a comprehensive list of dangerous constructs.

### The standard library

- $\triangleright$  use the standard library when possible
	- $\blacktriangleright$  standard containers
	- ▶ standard algorithms
- ▶ prefer std::string to C-style strings (**char**[])
- ▶ prefer containers (e.g., std::vector<T>) to built-in arrays (T[])
- ▶ consider standard algorithms instead of hand-written loops

### Often both

- $\blacktriangleright$  safer and
- $\blacktriangleright$  more efficient

than custom code

#### The standard containers

- $\blacktriangleright$  use std:: vector by default
- $\blacktriangleright$  use std::forward\_list for sequences that are usually empty
- $\blacktriangleright$  be careful with iterator invalidation
- $\blacktriangleright$  use at() instead of [] to get bounds checking
- $\blacktriangleright$  use *range for* for simple traversal
- $\blacktriangleright$  initialization: use () for sizes/iterators and {} for list of values
- $\blacktriangleright$  use emplace\_back instead of push\_back of a temporary
- ▶ use member functions (not algorithms) for std::map and std::set

## Write code that is correct and easily understandable

# Good luck on the exam

# Questions?